# <span id="page-0-0"></span>MC-102 — Aula 04 Expressões Relacionais, Lógicas e Comandos **Condicionais**

Instituto de Computação - Unicamp

29 de Fevereiro de 2016

(ロ) (御) (君) (君) (君) 君 のぬの

Roteiro

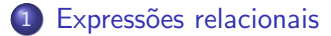

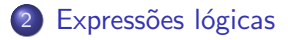

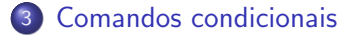

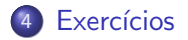

 $\rightarrow$   $\rightarrow$   $\rightarrow$ (Instituto de Computa¸c˜ao – Unicamp) [MC-102 — Aula 04](#page-0-0) 29 de Fevereiro de 2016 2 / 39

÷

**← ロ ▶ → イ 同** 

 $299$ 

活

#### **Expressão**

• Já vimos que constantes e variáveis são expressões.

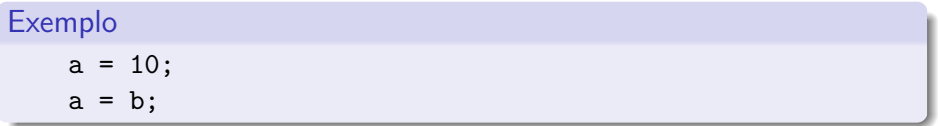

• Vimos também que operações aritméticas também são expressões.

Exemplo  $a = 2 + 2$ ;  $a = 10 / 3$ ;  $a = a + 1;$ 

- 39

 $\Omega$ 

ラメ メラメ

4 D F

<span id="page-3-0"></span>Expressões relacionais são aquelas que realizam uma **comparação** entre duas expressões e retornam

- $\bullet$  Zero  $(0)$ , se o resultado é falso
- $\bullet$  Um (1), ou qualquer outro número diferente de zero, se o resultado é verdadeiro.

#### Operadores Relacionais

Os operadores relacionais da linguagem C são:

- $\bullet ==$ : igualdade.
- $\bullet$  ! = : diferente.
- $\bullet$  > : maior que.
- $\bullet$  < : menor que.
- $\bullet$   $>=$  : maior ou igual que.
- $\bullet \leq \equiv$ : menor ou igual que.

÷

#### Expressões relacionais

- $\bullet$  expressao  $==$  expressao: Retorna verdadeiro quando as expressões forem iguais.
	- $9 == 9$  //Resultado  $6$  1, True
	- $9 == 10$  //Resultado é 0, False
- $\bullet$  expressao != expressao: Retorna verdadeiro quando as expressões forem diferentes.
	- $9$  != 9 //Resultado  $6$  0, False
	- $9$  != 10 //Resultado  $6$  1, True

- 3

#### Expressões relacionais

- $\bullet$  expressao  $>$  expressao: Retorna verdadeiro quando a expressão da esquerda tiver valor maior que a expressão da direita.
	- $9 > 5$  //Resultado é 1, True
- $\bullet$  expressao  $\lt$  expressao: Retorna verdadeiro quando a expressão da esquerda tiver valor menor que a expressão da direita.
	- $9 < 5$  //Resultado é 0, False

#### Expressões relacionais

 $\bullet$  expressao  $>=$  expressao: Retorna verdadeiro quando a expressão da esquerda tiver valor maior ou igual que a expressão da direita.

 $9$  >= 5 //Resultado  $6$  1, True

 $\bullet$  expressao  $\lt =$  expressao: Retorna verdadeiro quando a expressão da esquerda tiver valor menor ou igual que a expressão da direita.

 $9 \leq 5$  //Resultado é 0, False

```
O que será impresso pelo programa?
#include <stdio.h>
int main(){
  int a, b;
 printf("%d\n", 9 > 3);
 printf("%d\n", (3*4)/2 != (2*3));
 a = 1;
  b = -1;
 printf("%d\n", a!=b);
}
```
◂**◻▸ ◂<del>⁄</del>** ▸

 $E + 4E + E = 990$ 

<span id="page-9-0"></span>Expressões lógicas são aquelas que realizam uma operação lógica (ou, e, não, etc...) e retornam verdadeiro ou falso (como as expressões relacionais).

4 D.K.

 $\Omega$ 

# Operadores Lógicos

Na linguagem C temos os seguintes operadores lógicos:

- &&: operador E.
- $| \cdot |$ : operador OU.
- $\bullet$  !: operador NÃO.

4 0 8

画

# Expressões lógicas

expressao && expressao: Retorna verdadeiro quando ambas as expressões são verdadeiras. Sua tabela verdade é:

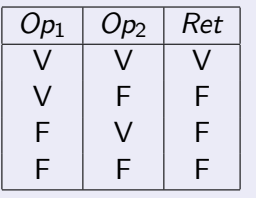

Qual o resultado da expressão lógica abaixo?

$$
a = 0;b = 0;(a == 0 & & b == 0)
$$

4 D F

 $200$ 

# Expressões lógicas

expressao || expressao: Retorna verdadeiro quando pelo menos uma das expressões é verdadeira. Sua tabela verdade é:

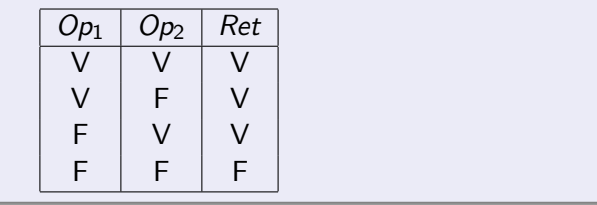

4 D F

Qual o resultado da expressão lógica abaixo?

$$
a = 0;
$$
  
\n
$$
b = 1;
$$
  
\n
$$
(a == 0 || b == 0)
$$

 $200$ 

# Expressões lógicas

· ! expressao: Retorna verdadeiro quando a expressão é falsa e vice-versa. Sua tabela verdade é:

| $Op_1$ | $Ret$ |
|--------|-------|
| V      | F     |
| F      | V     |

Qual o resultado da expressão lógica abaixo?

 $a = 0$ :  $b = 1;$  $!(a |= b)$ 

4 D F

 $QQ$ 

÷

```
O que será impresso pelo programa?
#include <stdio.h>
int main(){
 printf("%d\n", (8>9) && (10!=2));
 printf("%d\n", (14 > 100) || (2>1));
 printf("%d\n", ( !(14>100) && !(1>2) ) );
}
```
4 D F

 $\equiv$   $\Omega$ 

<span id="page-15-0"></span>Um comando condicional é aquele que permite decidir se um determinado bloco de comandos deve ou não ser executado, a partir do resultado de uma expressão relacional ou lógica.

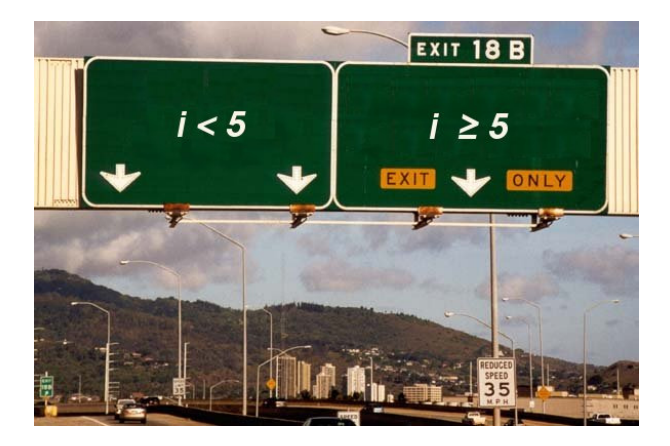

 $\Omega$ 

## Bloco de comandos

- É um conjunto de instruções agrupadas.
- Limitada pelos caracteres  $\{ e \}$ .

#### Exemplo

```
int main()
        { ←− In´ıcio do bloco de comandos
 int a;
 a=1;
        } ←− Fim do bloco de comandos
```
 $\Omega$ 

÷

 $\bullet$  O principal comando condicional da linguagem C  $\acute{e}$  o if, cuja sintaxe  $\acute{e}$ : if(expressão relacional ou lógica) um único comando;

ou também

if (expressão relacional ou lógica) { comando 1; comando 2; ... comando n; }

**OS** comandos são executados somente se a expressão relacional/lógica for verdadeira.

 $\Omega$ 

O programa abaixo determina se um valor é ímpar.

```
#include <stdio.h>
int main () {
    int a;
    scanf("%d", &a);
    if ((a % 2) |= 0) {printf ("O valor \acute{e} impar.\n\timesn");
    }
}
```
 $\Omega$ 

÷

Lembrando como C representa os valores Falso e Verdadeiro, o programa pode ser alterado para:

```
#include <stdio.h>
int main () {
    int a;
    scanf("%d", &a);
    if (a % 2) {
        printf ("O valor \acute{e} impar.\n\ln");
    }
}
```
#### $\bullet$  Uma variação do comando if é o if/else, cuja sintaxe é:

- if (expressão relacional ou lógica){ comandos executados se a expressão é verdadeira; } else { comandos executados se a expressão é falsa;
	- }

Exemplo: Determinando o menor de dois números:

```
int main(void){
   int a,b;
   scanf("%d", &a);
   scanf("%d", &b);
   if(a \langle b){
        printf("O menor numero e: \lambda d \nightharpoonup", a);
   }else{
        printf("O menor numero e:%d\n",b);
   }
```
}

- 3

 $\bullet$  Note que o if é um comando, e como tal pode aparecer dentro do bloco de comandos de outro if.

Exemplo: Usando apenas operadores relacionais, vamos escrever um programa que lê um número e verifica em qual dos seguintes casos o número se enquadra:

- Par e menor que 100.
- Par e maior ou igual a 100.
- Impar e menor que 100.
- $\bullet$  Impar e maior ou igual a 100.

 $200$ 

```
#include <stdio.h>
int main(){
 int a;
  printf("Digite um número inteiro:");
 scanf("%d", &a);
  if ( a 2 = 0 )if(a < 100)
      printf("O número é par e menor que 100\n");
   else
      printf("O número é par e maior ou igual a 100\n");
 }else{
   if ( a < 100)
      printf("O número é ímpar e menor que 100\n");
   else
      printf("O número é ímpar e maior que 100\n");
 }
}
```
Se você pudesse usar operadores lógicos, como você poderia refazer este programa?

(Instituto de Computação – Unicamp) [MC-102 — Aula 04](#page-0-0) 29 de Fevereiro de 2016 24 / 39

```
#include <stdio.h>
int main(){
  int a;
  printf("Digite um número inteiro:");
  scanf("%d", &a);
  if( (a \times 2 == 0) & (a < 100) )
       printf("O número é par e menor que 100\n");
  if( (a \times 2 == 0) \& (a \times 100))
      printf("O número é par e maior ou igual a 100\n");
  if( (a \, \frac{\%}{\%} \, 2 \, != \, 0) \, \&\&\, (a \leq 100) )
      printf("O número é ímpar e menor que 100\n");
  if( (a \times 2 != 0) & (a \ge -100) )
      printf("O número é ímpar e maior que 100\n");
}
```
if (cond1) { if (cond2) comando1; } else

comando2;

Quando o comando2 é executado?

4 日下

 $QQ$ 

画

- if (cond1) { if (cond2) comando1;
- } else

comando2;

Quando o comando2 é executado? Resposta: quando cond1 for falsa.

4 D F

画

```
if (cond1){
  if (cond2)
    comando1;
  else
    comando2;
}else{
  if(cond3)
     comando3;
  else
     comando4;
}
```
#### Quando o comando4 é executado?

4 0 8

画

```
if (cond1){
  if (cond2)
    comando1;
  else
    comando2;
}else{
  if(cond3)
     comando3;
  else
     comando4;
}
```
Quando o comando4 é executado? Resposta: quando a cond1 for falsa e cond3 for falsa.

4 D F

 $QQ$ 

÷

Use chaves e identação para deixar claro a qual comando condicional um outro comando pertence!!

- if (cond1)
- if (cond2)

comando1;

#### else

comando2;

Quando o comando2 é executado?

4 D F

Use chaves e identação para deixar claro a qual comando condicional um outro comando pertence!!

```
if (cond1)
if (cond2)
    comando1;
else
```

```
comando2;
```
#### Quando o **comando2** é executado?

Resposta: O comando if-else é um único comando, portanto ele está dentro do primeiro if. Logo comando $2$  é executado quando cond1 for verdadeira e cond2 falsa.

Usando chaves e identação para deixar mais claro:

```
if (cond1){
  if (cond2)
    comando1;
  else
    comando2;
}
```
4 0 8

 $QQ$ 

÷

```
int main(){
    int a = 5;
    if(a > 3){
         if(a \langle 7)
             printf("a");
    }else{
         if(a>-10)
             printf("b");
         else
             printf("c");
    }
}
```
#### O que será impresso?

4 D F

画

```
int main(){
    int a;
    a = -12;
    if(a > 3){
        if (a < 7)printf("a");
    }else{
        if(a>-10)
          printf("b");
        else
          printf("c");
    }
}
```
#### O que será impresso?

4 D F

画

```
int main(){
    int a;
    a = 9:
    if(a > 3){
        if (a < 7)printf("a");
    }else{
        if(a>-10)
          printf("b");
        else
          printf("c");
    }
}
```
#### O que será impresso?

4 D F

画

#### <span id="page-35-0"></span>Exercícios

A solução abaixo está correta para classificar um número como par e menor que 100, ou par e maior ou igual a 100, etc, como no exemplo visto anteriormente?

```
#include <stdio.h>
int main(){
  int a;
  printf("Digite um número inteiro:");
  scanf("%d", &a);
  if( (a \ \frac{9}{2} == 0) \ \&\&\ (a < 100) )
      printf("O número é par e menor que 100\n");
  else if( a>=100 )
      printf("O número é par e maior ou igual a 100\n");
  if( (a \times 2 != 0) & (a < 100) )
      printf("O número é ímpar e menor que 100\n"):
  else if (a>=100)
      printf("O número é ímpar e maior que 100\n");
}
```
#### Exercícios

**E** Escreva um programa que lê um número inteiro do teclado e imprime "SIM" se o número for par e maior do que 10, ou for ímpar e menor do que 50. Caso contrário o programa deve imprimir "NAO".

 $\Omega$ 

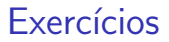

· Escreva um programa lê três números e imprime o maior deles.

ヨメ マヨ

**← ロ ▶ → イ 同** 

 $QQ$ 

画

#### Exercícios

■ Escreva um programa lê três números e os imprime em ordem (ordem crescente).

na m≊ (Instituto de Computação – Unicamp) [MC-102 — Aula 04](#page-0-0) 29 de Fevereiro de 2016 39 / 39

 $\sim$ 

4 日下

 $QQ$ 

画